**Analisi dei dati dei servizi antiviolenza Anno 2017**

### **I servizi antiviolenza**

#### **Servizi di accoglienza residenziale:**

- 1. Casa rifugio: struttura di ospitalità temporanea a indirizzo segreto rivolta a donne sole o con figli minori per le quali la problematica prevalente è quella della protezione da persone violente, intrusive o dannose.
- 2. Case di accoglienza: strutture di ospitalità temporanea per donne sole o con figli minori vittime di violenza che presentano problematiche di disagio personale, familiare o sociale, che rendano necessari specifici interventi di supporto socioassistenziale. In provincia di Trento, tali strutture sono gestite da Fondazione Famiglia Materna, Casa di accoglienza alla vita "Padre Angelo", Punto d'Approdo, Casa Tridentina della Giovane.
- 3. Alloggi in autonomia: strutture di ospitalità temporanea per donne sole o con figli minori vittime di violenza che si caratterizzano per l'autonomia abitativa in un appartamento destinato al singolo nucleo familiare, con specifiche caratteristiche di presidio e protezione. In provincia di Trento tali strutture sono gestite da Fondazione Famiglia Materna, Casa di accoglienza alla vita "Padre Angelo", Punto d'Approdo, ATAS, SOS Villaggio del Fanciullo, ANFFAS, Casa Rifugio e A.L.F.I.D.

**Servizi non residenziali** che offrono sostegno, orientamento e consulenza psicosociale e legale. In provincia di Trento tali servizi sono gestiti da Centro Antiviolenza e A.L.F.I.D. **Percorso di rieducazione rivolto ai maltrattanti**, gestito dalla Fondazione Famiglia Materna e da A.L.F.I.D.

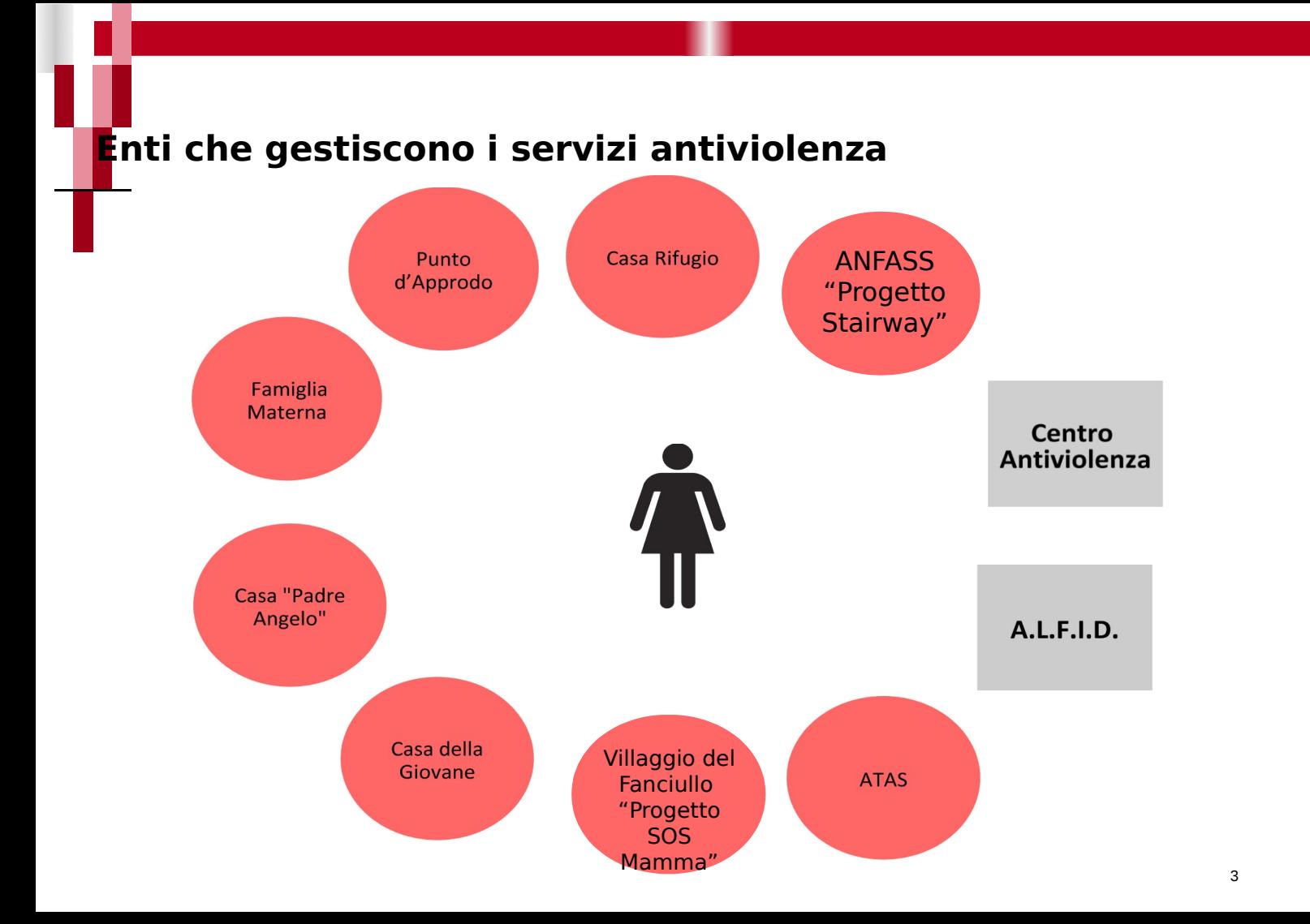

# **Servizi residenziali**

### **Donne utenti dei servizi residenziali nel 2017**

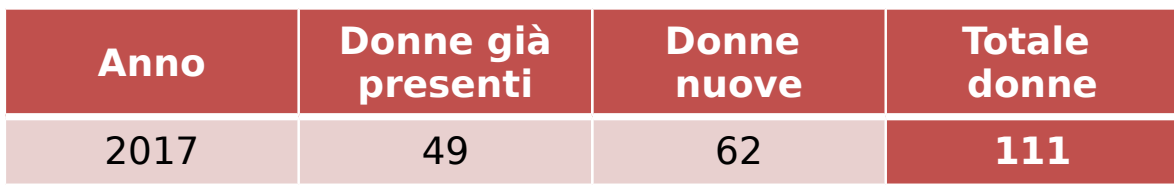

Nel 2017 le donne costrette ad abbandonare la propria casa a causa della violenza subita e che sono state accolte in un servizio residenziale sono state 62; altre 49 donne erano già in carico ai servizi, per un totale di **111 donne** presenti nelle strutture provinciali.

Rispetto all'anno precedente le presenze totali sono aumentate (circa + 10%) per effetto, in particolare, di un numero più elevato di "nuove" donne che hanno fatto il loro ingresso nelle strutture. Significativa, comunque, la presenza dei soggetti ancora in carico dagli anni precedenti.

### **Caratteristiche delle donne**

Le donne che accedono ai servizi residenziali sono principalmente:

- di età inferiore ai 35 anni
- economicamente vulnerabili: oltre il 60% delle donne accolte non percepisce un reddito
- con un livello di istruzione distribuito in modo quasi omogeneo tra il livello medio basso e quello medio alto
- coniugate o conviventi al momento dell'accesso (oltre il 50%)
- straniere, ma con un incremento del target italiano rispetto all'anno 2016

#### **Modalità di accesso**

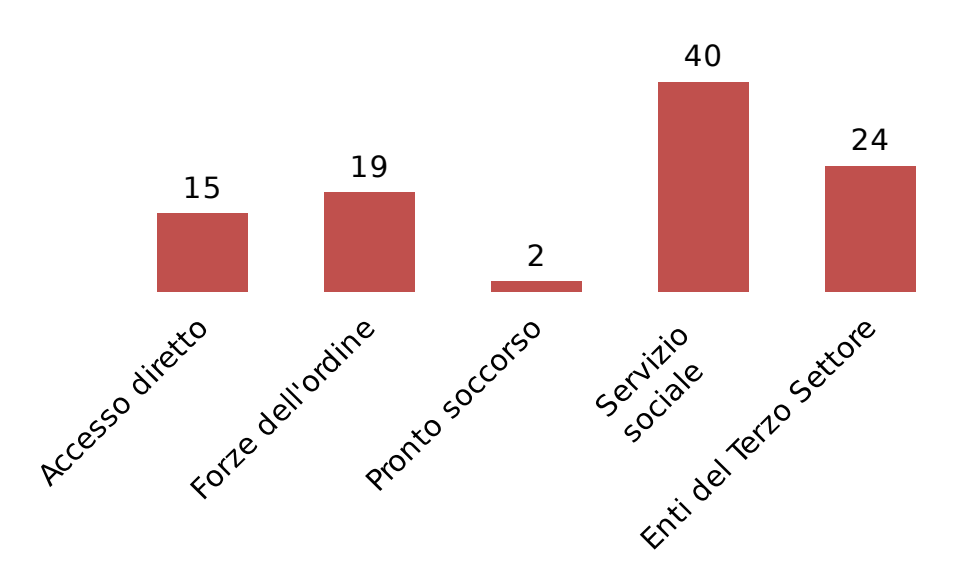

La maggior parte delle donne che nel 2017 è entrata nelle strutture di accoglienza è stata inviata dai Servizi sociali (40%) ed enti del Terzo Settore (24%). Diminuiti rispetto agli anni precedenti gli invii da parte delle Forze dell'Ordine.

# **Minori presenti in struttura**

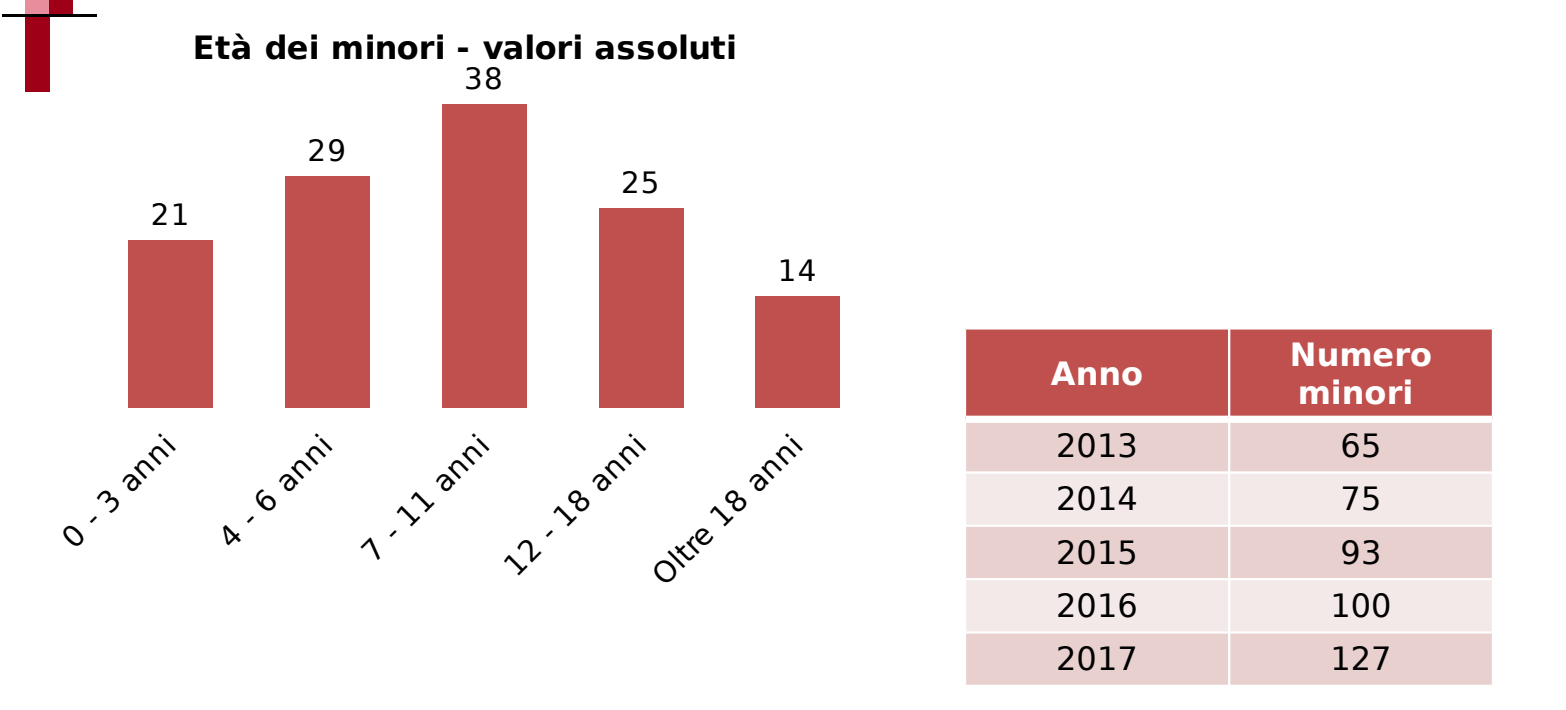

Si conferma la tendenza all'aumento dei **minori** presenti in struttura con la madre: nel 2017 i minori accolti nelle strutture sono stati **127 (+21%**); l'80% ha un età inferiore agli 11 anni.

# **Relazione con il maltrattante**

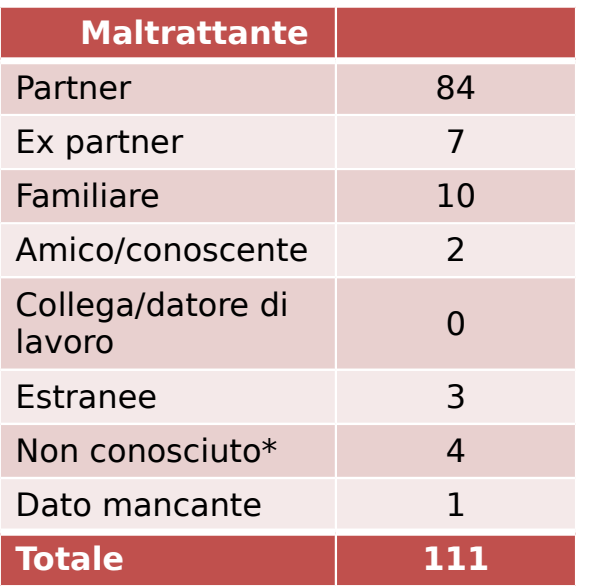

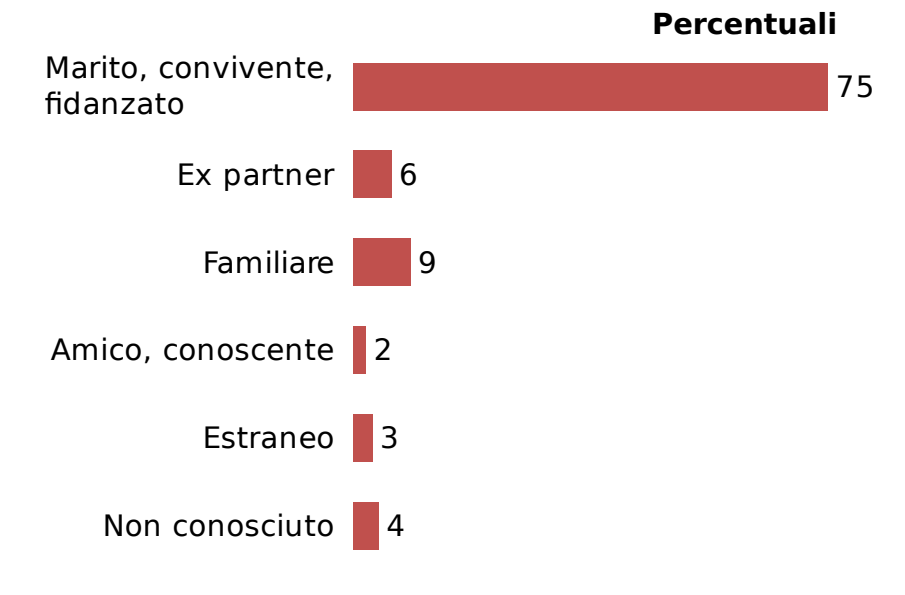

È confermato che nella maggioranza dei casi (75%) il soggetto maltrattante è l'uomo con cui la vittima ha una relazione intima e stabile.

\*La donna non ha dato informazioni sul maltrattante.

# **Servizi non residenziali**

## **Donne utenti dei servizi NON residenziali nel 2017**

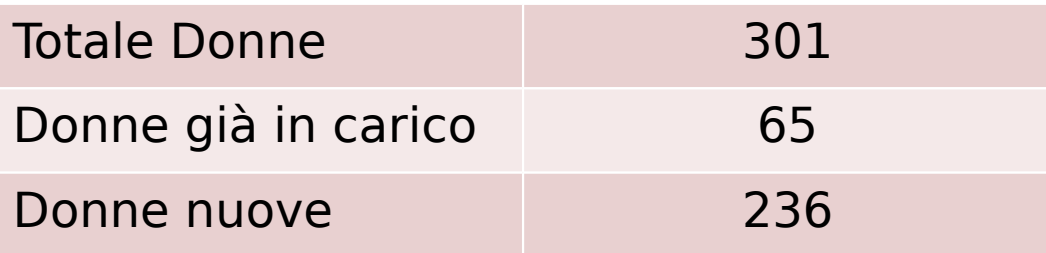

Sono **301** le donne che risultano in carico presso i servizi non residenziali, di cui 236 "nuove" per gli enti coinvolti.

I **figli** delle donne che si sono rivolte ai servizi non residenziali sono complessivamente **397**.

Per quanto riguarda la modalità di accesso ai servizi, l'82% delle donne ha chiesto aiuto direttamente, in maniera autonoma.

### **Caratteristiche delle donne**

Le donne che accedono ai servizi non residenziali sono principalmente:

- più adulte delle donne che accedono ai servizi residenziali: il 60% delle donne ha un'età superiore a 35 anni
- economicamente autonome: il 73% delle donne percepisce un reddito
- istruite: il 77% ha il diploma di scuola media superiore e/o di laurea
- coniugate o conviventi (59%)
- Italiane (70%)

# **Relazione con il maltrattante**

**Percentuali** 

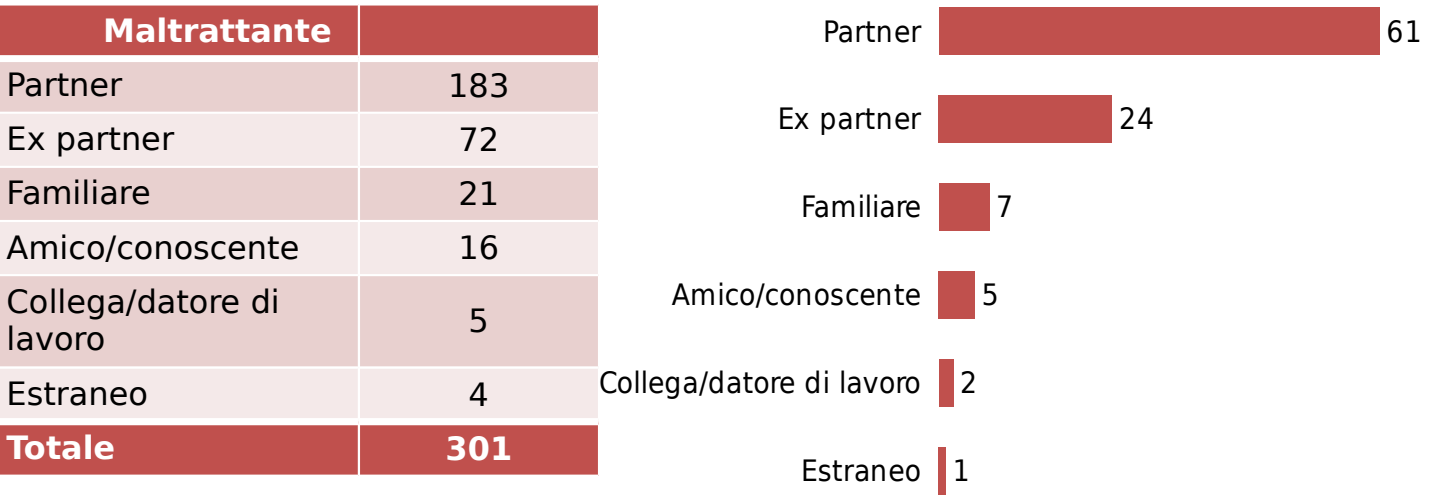

È confermato che nella maggioranza dei casi il soggetto maltrattante è l'uomo con cui la vittima ha una relazione intima e stabile.

# **Percorso antiviolenza per uomini Cambiamenti**

# **Autori di violenza in carico al servizio Cambiamenti**

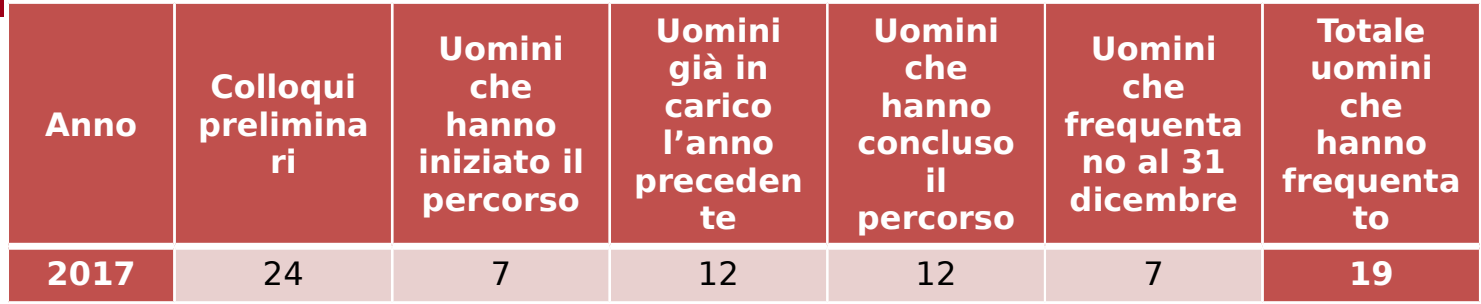

#### **Contatto partner**

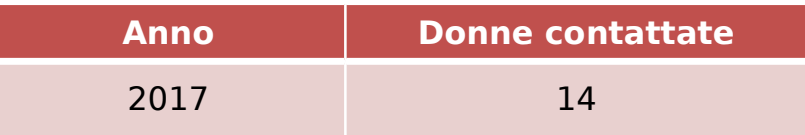